## MIRO COMPUTER PRODUCTS, INC.

## **MIROCONNECT 34**

Card Type Modem/Communication Adapter card

Chip Set Unidentified

I/O Options: Analog telephone port (RJ-11), microphone in, audio out, game/MIDI port, TV/audio in, IDE interface,

miromedia radio connector

Maximum Modem Rate33.6KbpsMaximum Fax Rate14.4KbpsData Modulation ProtocolBell 103/212

ITU-T V.22, V.22bis, V.32, V.32bis, V.34

**Fax Modulation Protocol** ITU-T V.17, V.27ter, V.29 **Error Correction/Compression** MNP5, V.42, V.42bis

Fax Class I & II
Data Bus Class I & II

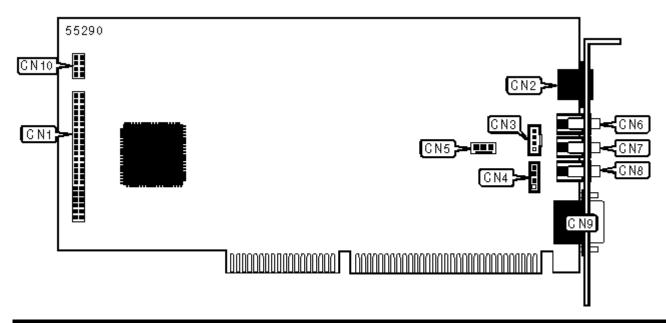

|                        | CONNECTIONS |                           |       |
|------------------------|-------------|---------------------------|-------|
| Function               | Label       | Function                  | Label |
| IDE interface          | CN1         | Microphone in             | CN6   |
| Telephone port (RJ-11) | CN2         | Audio in                  | CN7   |
| Audio in - Sony        | CN3         | Audio out                 | CN8   |
| Audio in - Mitsumi     | CN4         | MIDI/game port            | CN9   |
| TV-audio in            | CN5         | Miromedia radio connector | CN10  |

SUPPORTED COMMAND SET

## PROPRIETARY AT COMMAND SET

Note: See MHI Help File for full command documentation.

|                     | COMMUNICATIONS MODE                                         |
|---------------------|-------------------------------------------------------------|
| Туре:               | Configuration                                               |
| Format:             | AT [cmds] &Mn [cmds]                                        |
| Description:        | Selects communications mode                                 |
| Command             | Mode                                                        |
| &M0                 | Asynchronous mode                                           |
| COMMUNICATIONS MODE |                                                             |
| Туре:               | Configuration                                               |
| Format:             | AT [cmds] &Q <i>n</i> [cmds]                                |
| Description:        | Selects communications mode options                         |
| Command             | Mode                                                        |
| &Q0                 | Asynchronous mode, serial port speed follows connect speed. |

Type: Configuration

Format: AT [cmds] &Sn [cmds]

**Description:** Selects DSR options

Command Function

&S0 DSR forced high

&S1 DSR high only while modem is handshaking or connected

#### DATA TERMINAL READY (DTR)

Type: Configuration

Format: AT [cmds] &Dn [cmds]

**Description:** Selects modem response to DTR

Command Function

&D0 DTR override

&D1 DTR toggle causes online command mode

&D2 DTR toggle causes modem to go on-hook

&D3 Loads profile as specified in &Y

#### DIAL

Type: Immediate

Format: AT [cmds] D<#> [cmds]

**Description:** Dials telephone number according to any modifiers included in the string

**Note:** Any combination of modifiers can be used to produce the desired dial functions in sequence.

Command Function

DP Pulse dialing enabled

DR Answer mode enabled; originate mode disabled following handshake initiation.

DS=n Dial stored telephone number *n* 

DT Tone dialing enabled/Pulse dialing disabled

DW Dialing resumed following dial tone detection
 D, Dialing paused for amount of time specified in S8 register
 Plash function initiated. Modem commanded to go off-hook for specified time before returning on-hook.
 Wait for Quite Answer function enabled. Modem waits until a "quiet answer," a ring-back signal followed by silence up to the

D; Modem returned to idle state after dialing. The semicolon can only be placed at the end of the dial command

time specified in S7, is received prior to executing the rest of the dial string.

#### FORCE SPEED MODE

Type: Configuration

Format: AT [cmds] &Nn [cmds]

**Description:** Selects force speed option in V.32/V.32bis mode

Command Mode

&N0 Support maximum allowable rate

&N1 Selects maximum allowable rate as specified by register S28

#### **GUARD TONE**

Type: Configuration

Format: AT [cmds] &Gn [cmds]

**Description:** Commands the modem to transmit a guard tone in V.22/V.22bis

Command Function

&G0 Guard tone disabled

&G2 1800Hz guard tone enabled

# HOOK CONTROL

Type: Immediate

Format: AT [cmds] Hn [cmds]

**Description:** Selects whether the modem is on-hook or off-hook

**Command** Function

H0 Modem commanded to go on-hook (hang-up)

| LINE TYPE                  |                                                             |  |
|----------------------------|-------------------------------------------------------------|--|
| Туре:                      | Configuration                                               |  |
| Format:                    | AT [cmds] &Ln [cmds]                                        |  |
| Description:               | Command nonfunctional                                       |  |
| Command                    | Line Type                                                   |  |
| &L0                        | Selects switched-network line mode                          |  |
|                            |                                                             |  |
|                            | ON-LINE                                                     |  |
| Туре:                      | Immediate                                                   |  |
| Format:                    | AT [cmds] On [cmds]                                         |  |
| Description:               | Controls on-line command (data transmission) state options. |  |
| Note: The O command must b | pe placed at the end of the command string.                 |  |
| Command                    | Function                                                    |  |
| 00                         | On-line command mode with no retraining enabled             |  |
|                            | PULSE DIALING RATIO                                         |  |
| Туре:                      | Configuration                                               |  |
| Format:                    | AT [cmds] &Pn [cmds]                                        |  |
| Description:               | Selects pulse dial make/break ratio.                        |  |
| Note:                      | For compatibility purposes only; command nonfunctional      |  |
|                            | REPORT INFORMATION                                          |  |
| Туре:                      | Immediate                                                   |  |
| Format:                    | AT [cmds] In [cmds]                                         |  |
| Description:               | Displays information requested                              |  |
| Command                    | Function                                                    |  |

10

11

Reports modem version

Reports OK

12 Tests and reports ROM checksum 13 Reports version number of installed modem files 14 Reports modem capabilities string GENERIC Mwave RESTORE PROFILE ON POWER-UP Configuration Type: AT [cmds] &Yn [cmds] Format: Description: Restores a selected profile into the active profile on power-up (hard reset) Command **Function** &Y0 Restore profile 0 on power-up &Y1 Restore profile 1 on power-up &Y2 Restore factory defaults on power-up SOFT RESET Immediate Type: AT [cmds] Zn [cmds] Format: Description: Restores modem profiles previously saved in non-volatile RAM using the &W command. **Function** Command Z0 Restore setting 0 **Z**1 Restore setting 1 Z2 Restore factory defaults SPEAKER VOLUME Configuration Type: Format: AT [cmds] Ln [cmds]

# Command Function

Controls speaker volume

L0 Minimum volume setting

Description:

| L3             | Highest volume setting                  |  |  |  |  |
|----------------|-----------------------------------------|--|--|--|--|
|                |                                         |  |  |  |  |
| TRELLIS CODING |                                         |  |  |  |  |
| Туре:          | Configuration                           |  |  |  |  |
| Format:        | AT [cmds] &Un [cmds]                    |  |  |  |  |
| Description:   | Enables/disables trellis coding         |  |  |  |  |
| Command        | Function                                |  |  |  |  |
| &U0            | V.32 trellis coding enabled             |  |  |  |  |
| &U1            | V.32 trellis coding disabled            |  |  |  |  |
|                | TRANSMIT CARRIER                        |  |  |  |  |
| Туре:          | Configuration                           |  |  |  |  |
| Format:        | AT [cmds] Cn [cmds]                     |  |  |  |  |
| Description:   | Controls the transmit carrier switching |  |  |  |  |
| Command        | Function                                |  |  |  |  |
| C1             | Transmit carrier enabled                |  |  |  |  |
|                | EXTENDED AT COMMANDS                    |  |  |  |  |
|                | COMPRESSION                             |  |  |  |  |
| Туре:          | Configuration                           |  |  |  |  |
| Format:        | AT [cmds] %C <i>n</i> [cmds]            |  |  |  |  |
| Description:   | Selects data compression                |  |  |  |  |
| Command        | Function                                |  |  |  |  |
| %C0            | Data compression disabled               |  |  |  |  |
| %C1            | MNP5 enabled                            |  |  |  |  |

INACTIVITY TIMER

L1

L2

Low volume setting

Medium volume setting

Type: Configuration

Format: AT [cmds]  $\Tn$  [cmds]

**Range:** 0-90

Unit: 1 minute

**Description:** Sets the length of time that the modem does not receive information before it disconnects.

#### MAXIMUM BLOCK SIZE FOR TRANSMISSION

Type: Configuration

Format: AT [cmds]  $\An$  [cmds]

**Description:** Sets the maximum transmittable block size

Command Function

\A0 MNP block size is 64 characters

\A1 MNP block size is 128 characters

\A2 MNP block size is 192 characters

\A3 MNP block size is 256 characters

\A4 Variable block size

## **SPECIAL COMMANDS**

## V.42bis - MAXIMUM STRING LENGTH

Type: Immediate

Format: AT [cmds] "On [cmds]

**Range:** 6-250

Unit: Characters

**Description:** Selects string size for V.42bis compression

### DSVD MODE

Type: Configuration

Format: AT [cmds] -SSE=n [cmds]

**Description:** Select whether the modem will use DSVD mode.

Command Function

■ -SSE=0 DSVD mode disabled.

-SSE=1 DSVD mode enabled.

## S(status) - REGISTERS

## BIT-MAPPED REGISTER S31

Format AT [cmds] S31=n [cmds]

**Range:** 0-255

Unit: Bit-mapped

**Description:** Selects baud rates that the V.34 modem will request for reception

| Bit | Value | Function                               |
|-----|-------|----------------------------------------|
| 0   | 0     | 2400 baud receive symbol rate enabled  |
|     | 1     | 2400 baud receive symbol rate disabled |
| 1   | 0     | 2743 baud receive symbol rate enabled  |
|     | 1     | 2743 baud receive symbol rate disabled |
| 2   | 0     | 2800 baud receive symbol rate enabled  |
|     | 1     | 2800 baud receive symbol rate disabled |
| 3   | 0     | 3000 baud receive symbol rate enabled  |
|     | 1     | 3000 baud receive symbol rate disabled |
| 4   | 0     | 3200 baud receive symbol rate enabled  |
|     | 1     | 3200 baud receive symbol rate disabled |
| 5   | 0     | 3429 baud receive symbol rate enabled  |
|     | 1     | 3429 baud receive symbol rate disabled |
| 6   | 0     | Asymmetric symbol rates enabled        |
|     | 1     | Asymmetric symbol rates disabled       |
| 7   | 0     | Not used                               |

## CALLING TONE

Type: Register

Format AT [cmds] S24=n [cmds]

**Description:** Enables/disables calling tone

Command Function

S24=0 Calling tone disabled.

S24=1 Calling tone enabled.

#### DCE LINE SPEED

Type: Register

Format AT [cmds] S28=n [cmds]

**Description:** Sets the maximum allowable data exchange rate attempted during handshake process.

Command Function

S28=0 Speed of last connection

S28=1 50bps

S28=2 75bps

S28=3 110bps

S28=4 134.5bps

S28=5 150bps

S28=6 300bps

S28=8 1200bps

S28=9 2400bps

S28=10 4800bps

S28=11 7200bps

S28=12 9600bps

S28=13 12.0Kbps

S28=14 14.4Kbps